# ФЕДЕРАЛЬНОЕ АГЕНТСТВО ВОЗДУШНОГО ТРАНСПОРТА (РОСАВИАЦИЯ)

#### ФЕДЕРАЛЬНОЕ ГОСУДАРСТВЕННОЕ БЮДЖЕТНОЕ ОБРАЗОВАТЕЛЬНОЕ УЧРЕЖДЕНИЕ ВЫСШЕГО ОБРАЗОВАНИЯ «САНКТ-ПЕТЕРБУРГСКИЙ ГОСУДАРСТВЕННЫЙ УНИВЕРСИТЕТ ГРАЖДАНСКОЙ АВИАЦИИ»

# **УТВЕРЖДАЮ** Первый проректор - проректор по учебной работе **Н.Н. Сухих** 2019 года uplis

# РАБОЧАЯ ПРОГРАММА ДИСЦИПЛИНЫ

# Ценообразование и авиационные тарифы

Направление подготовки: 25.03.03 Аэронавигация

Направленность (профиль) программы: Организация бизнес-процессов на воздушном транспорте

> Квалификация выпускника: бакалавр

> > Форма обучения: очная

Санкт-Петербург 2019

## **1 Цели освоения дисциплины**

Целями изучения дисциплины «Ценообразование и авиационные тарифы» являются: формирование у студентов знаний по теории и практике определения, построения и применения авиатарифов. Овладение студентами умениями и навыками на основе этих знаний анализировать нормативноправовые документы, регламентирующие ценообразование на воздушном транспорте, а также конструировать и рассчитывать авиатарифы и оформлять перевозочные документы.

Задачи дисциплины – освоение студентами навыков тарифной политики авиакомпании и методики ценообразования на основе использования нормативных отраслевых документов.

Дисциплина обеспечивает подготовку выпускника к организационноуправленческому виду профессиональной деятельности.

#### **2 Место дисциплины в структуре ОПОП ВО**

Дисциплина «Ценообразование и авиационные тарифы» представляет собой дисциплину, относящуюся к дисциплинам по выбору, вариативной части Б.3 Профессионального цикла.

Дисциплина «Ценообразование и авиационные тарифы» базируется на результатах обучения, полученных при изучении дисциплин: «Воздушное право», «Внешнеэкономическая деятельность», «Воздушные перевозки и авиационные работы», «Автоматизированные системы бронирования и продажи авиационных перевозок».

Дисциплина изучается в 8 семестре.

#### **3 Компетенции обучающегося, формируемые в результате освоения дисциплины**

Процесс освоения дисциплины «Ценообразование и авиационные тарифы» направлен на формирование следующих компетенций:

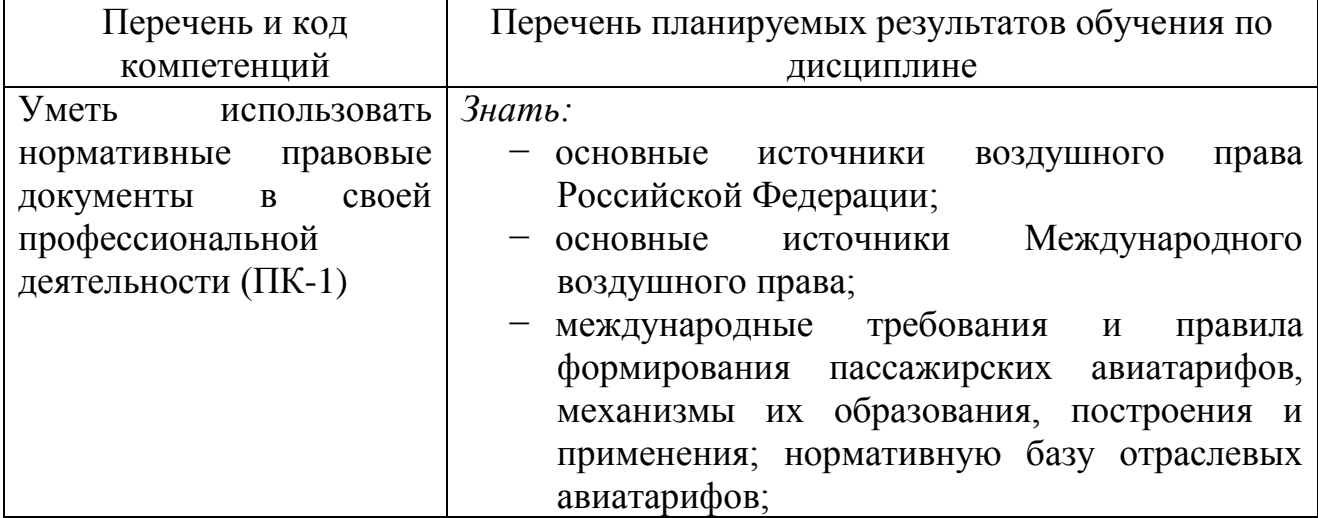

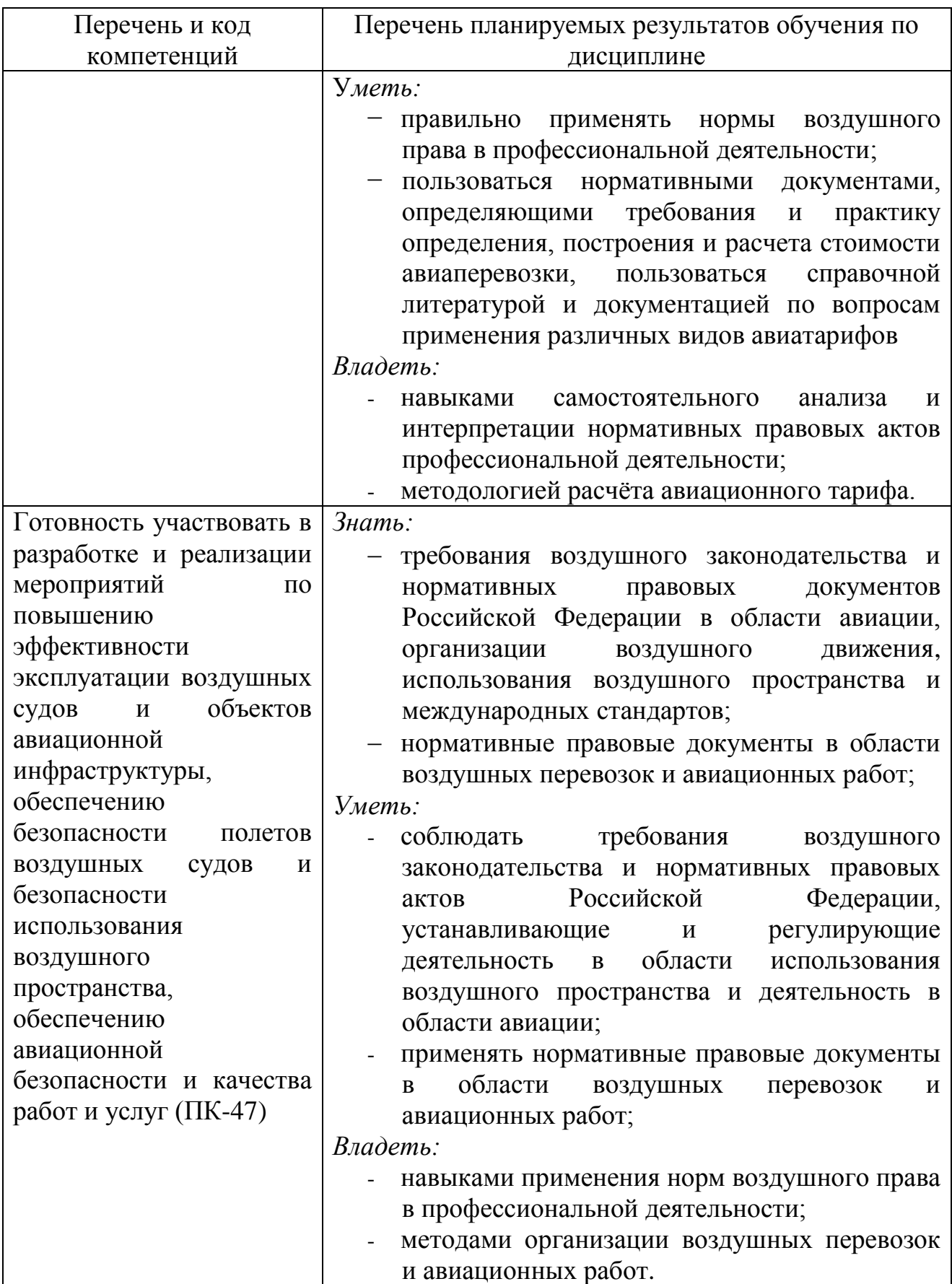

# **4 Объем дисциплины и виды учебной работы**

Общая трудоемкость дисциплины составляет 3 зачетные единицы,

108 академических часов.

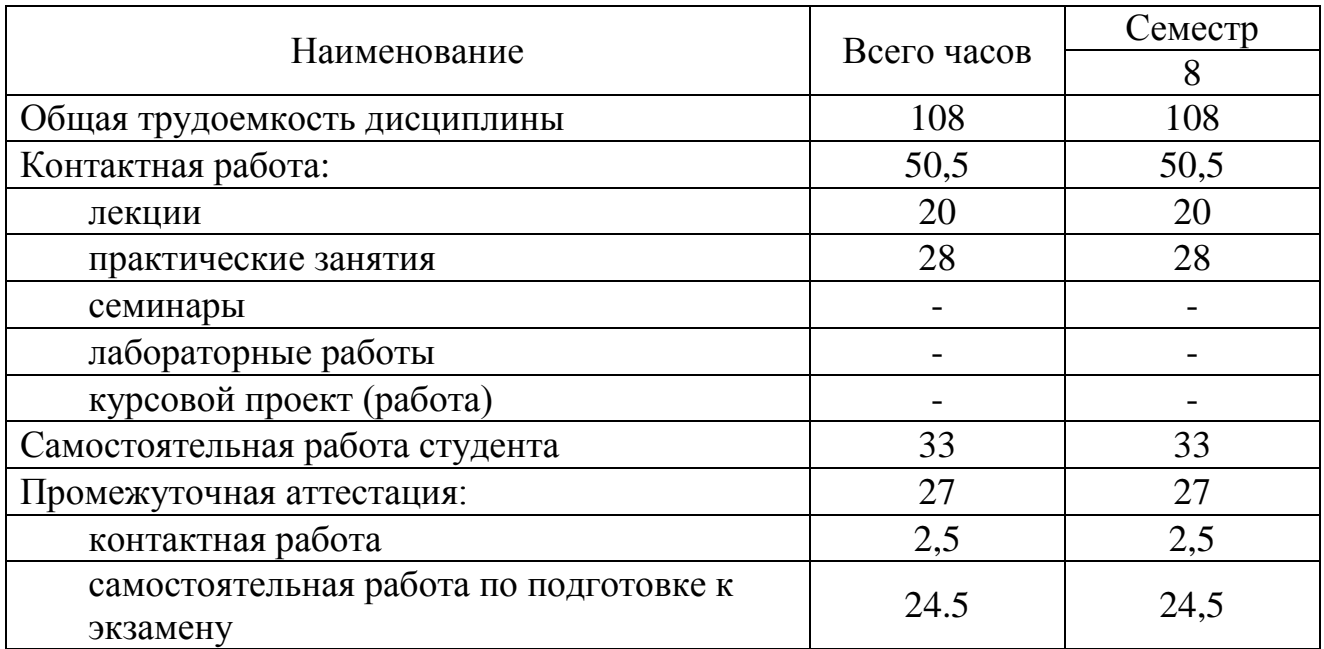

# **5 Содержание дисциплины**

**5.1 Соотнесения тем (разделов) дисциплины и формируемых компетенций**

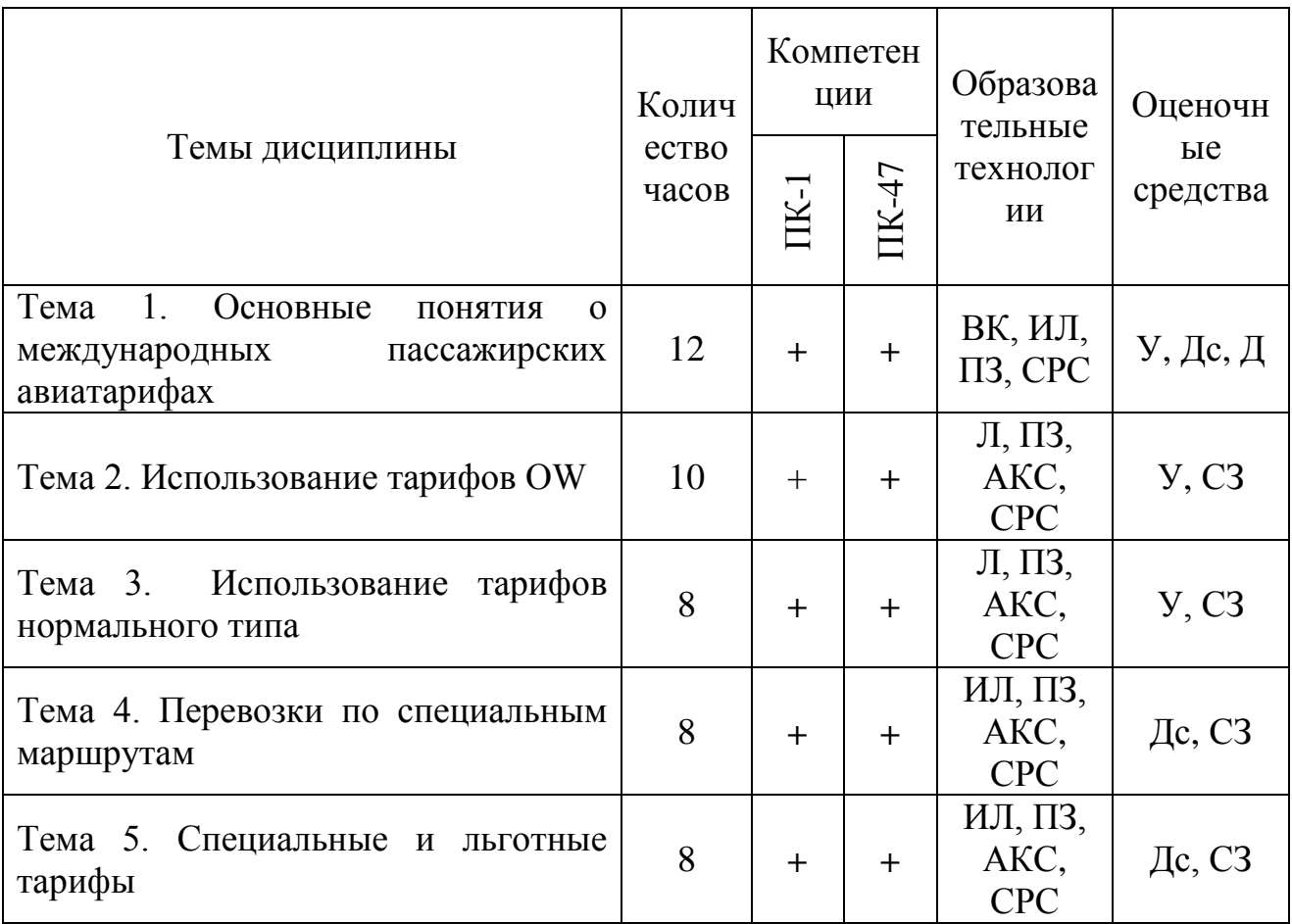

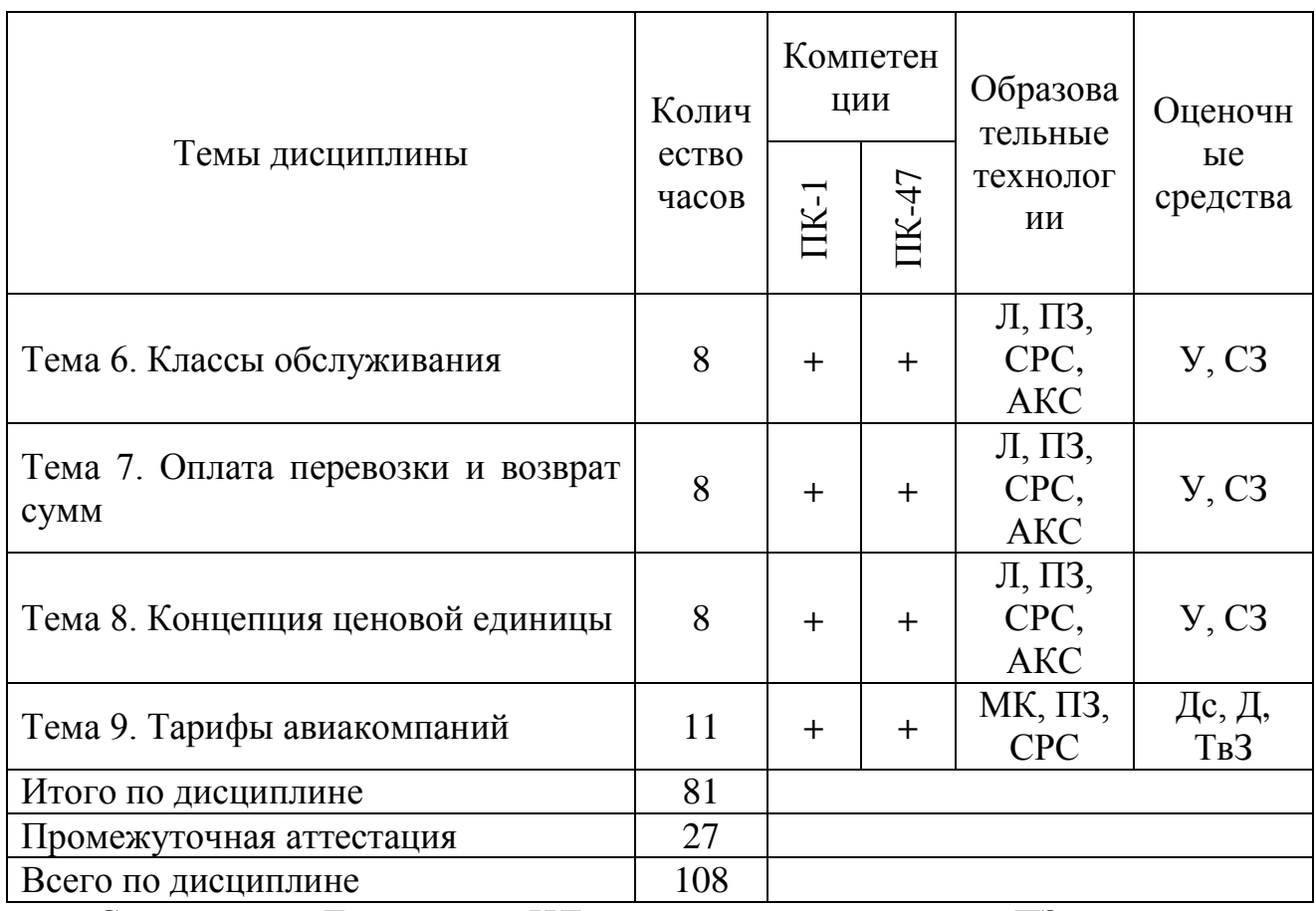

Сокращения: Л – лекция, ИЛ – интерактивная лекция, ПЗ – практическое занятие, СРС – самостоятельная работа студента, ВК – входной контроль, У – устный опрос, Дс – дискуссия, Д – доклад, ТвЗ – творческое задание, СЗ – ситуационная задача, АКС – анализ конкретной ситуации

#### **5.2 Темы дисциплины и виды занятий**

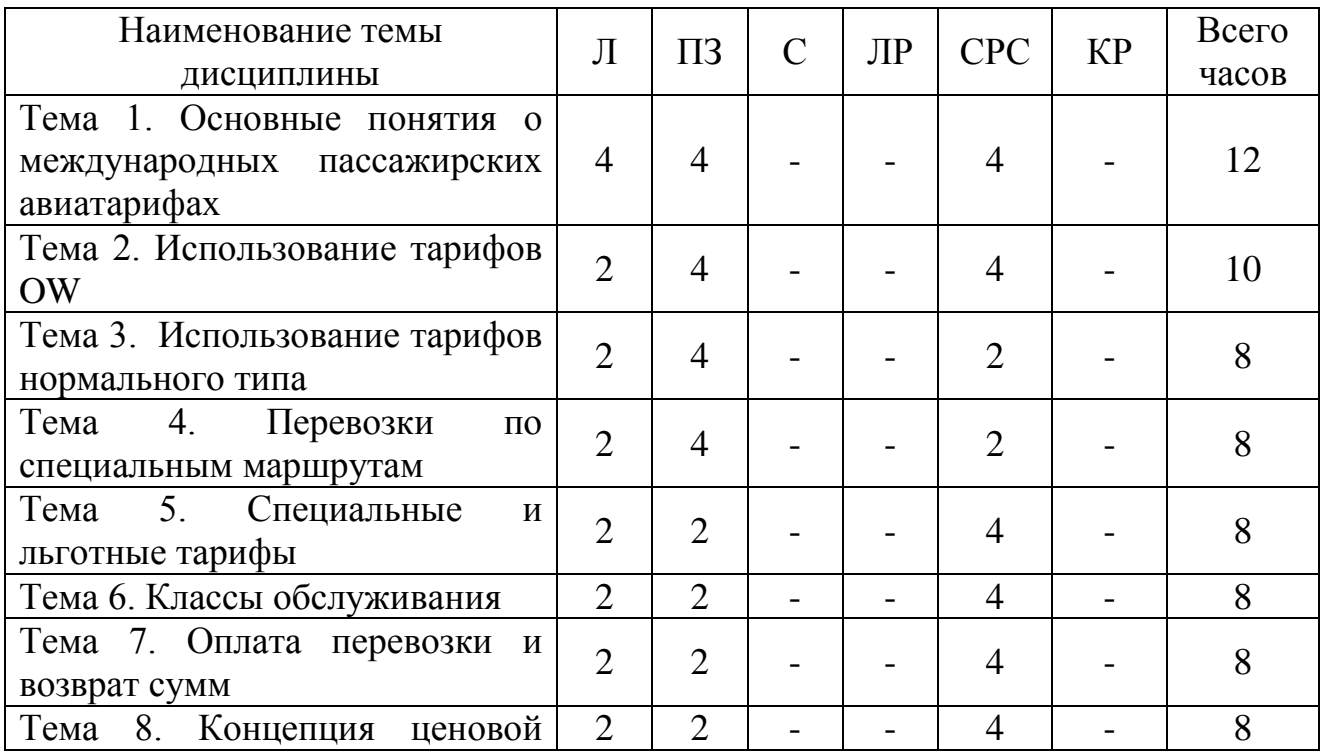

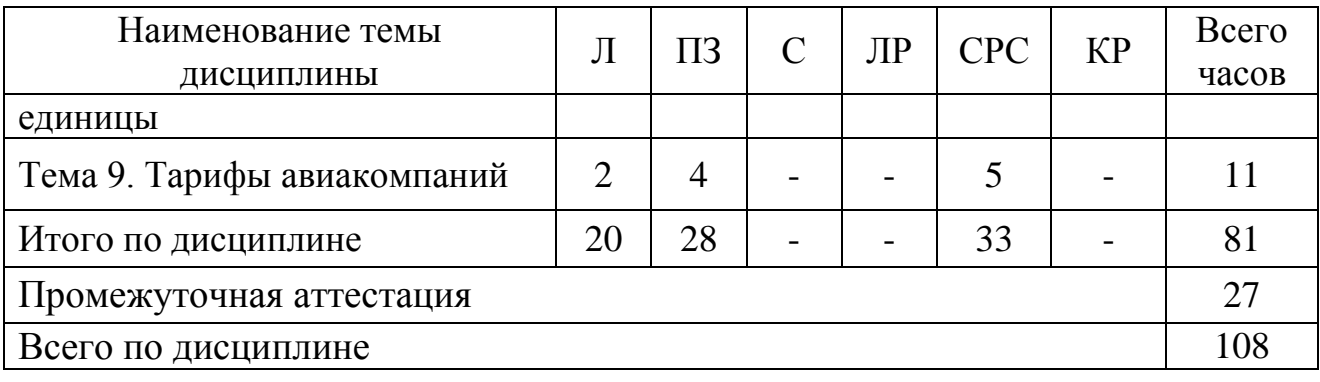

Сокращения: Л – лекция, ПЗ – практическое занятие, СРС – самостоятельная работа студента, C – семинар, ЛР – лабораторная работа, КР – курсовая работа

#### **5.3 Содержание дисциплины**

#### **Тема 1. Основные понятия о международных пассажирских авиатарифах**

Ценообразующие факторы перевозочной деятельности. Ценообразующие факторы международных пассажирских авиатарифов. Учет затрат при формировании цен. Статьи затрат, связанные с выполнением рейсов.

Система международных пассажирских авиатарифов и их применение. Органы, регулирующие международные авиатарифы. Правовая основа для установления и применения международных авиатарифов. Источники информации о международных пассажирских авиатарифах.

#### **Тема 2. Использование тарифов OW**

Тарифные зоны ИАТА. Основные категории пассажирских тарифов для регулярных перевозок.

Прямой маршрут с одним тарифным компонентом. Добавочные авиатарифы (Add-on Amounts). Мильная система и расчет по мильной системе (без мильной надбавки). Проверка тарифа на высший промежуточный тариф (HIP).

Конструирование тарифов для маршрутов с двумя и более тарифными компонентами. Проверка на сквозной тариф.

Разорванный (прерванный) маршрут перевозки.

#### **Тема 3. Использование тарифов нормального типа**

Использование тарифов RT нормального типа для перевозок «Туда и обратно» (RT) и «Круговых» (CT). Проверка тарифа на минимум при круговой перевозке (CTM)

#### **Тема 4. Перевозки по специальным маршрутам**

Перевозки по маршрутам, отличающимся от маршрутов «Туда и обратно» и «Круговых». Маршруты типа OPEN JAW. Маршрут с наземным сектором. Проверка тарифа на высший промежуточный тариф (HIP)

#### **Тема 5. Специальные и льготные тарифы**

Стандартный перечень условий применения специальных и льготных тарифов. Экскурсионные тарифы. Прочие специальные и льготные тарифы.

#### **Тема 6. Классы обслуживания**

Расчет стоимости при перевозке в разных классах обслуживания Классы обслуживания пассажирских перевозок. Расчет стоимости при перевозках OW, RT. Проверка на минимум по правилу СТМ и на HIP

#### **Тема 7. Оплата перевозки и возврат сумм**

Неиспользованная часть авиабилета. Многоцелевой обменный ордер (MCO). Извещение о предварительно оплаченной перевозке (PTA). Возврат сумм за невыполненную перевозку

#### **Тема 8. Концепция ценовой единицы**

Концепция ценовой единицы в конструировании пассажирских авиатарифов. Ценовая единица пассажирского авиатарифа. Термины и понятия связанные с применением концепции ценовой единицы. Правила применения ценовых единиц для перевозок OW, RT, CT, OJ

#### **Тема 9. Тарифы авиакомпаний**

Формирование тарифной базы авиакомпании. Брендированные тарифы. Система управления доходами. Расчет себестоимости рейса.

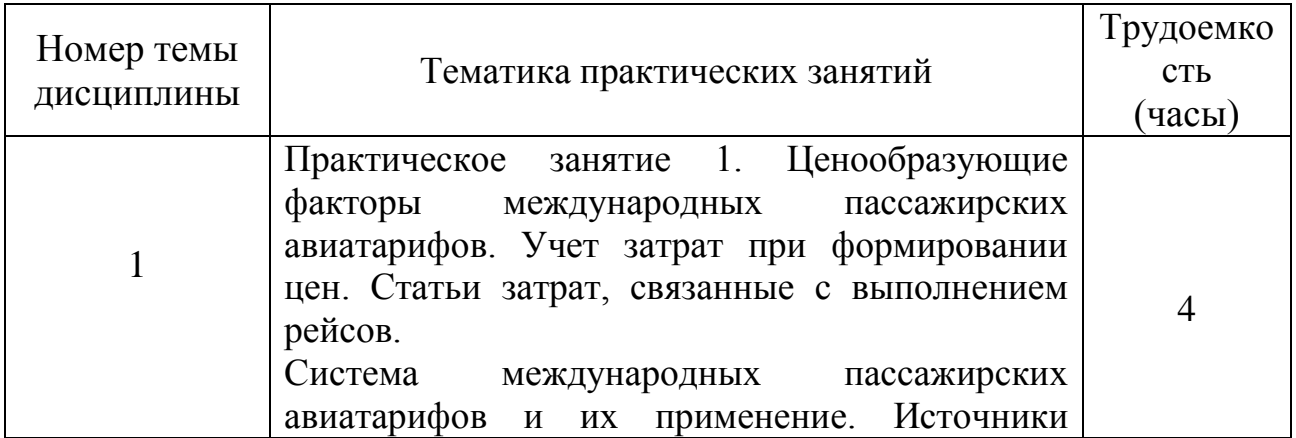

#### **5.4 Практические занятия**

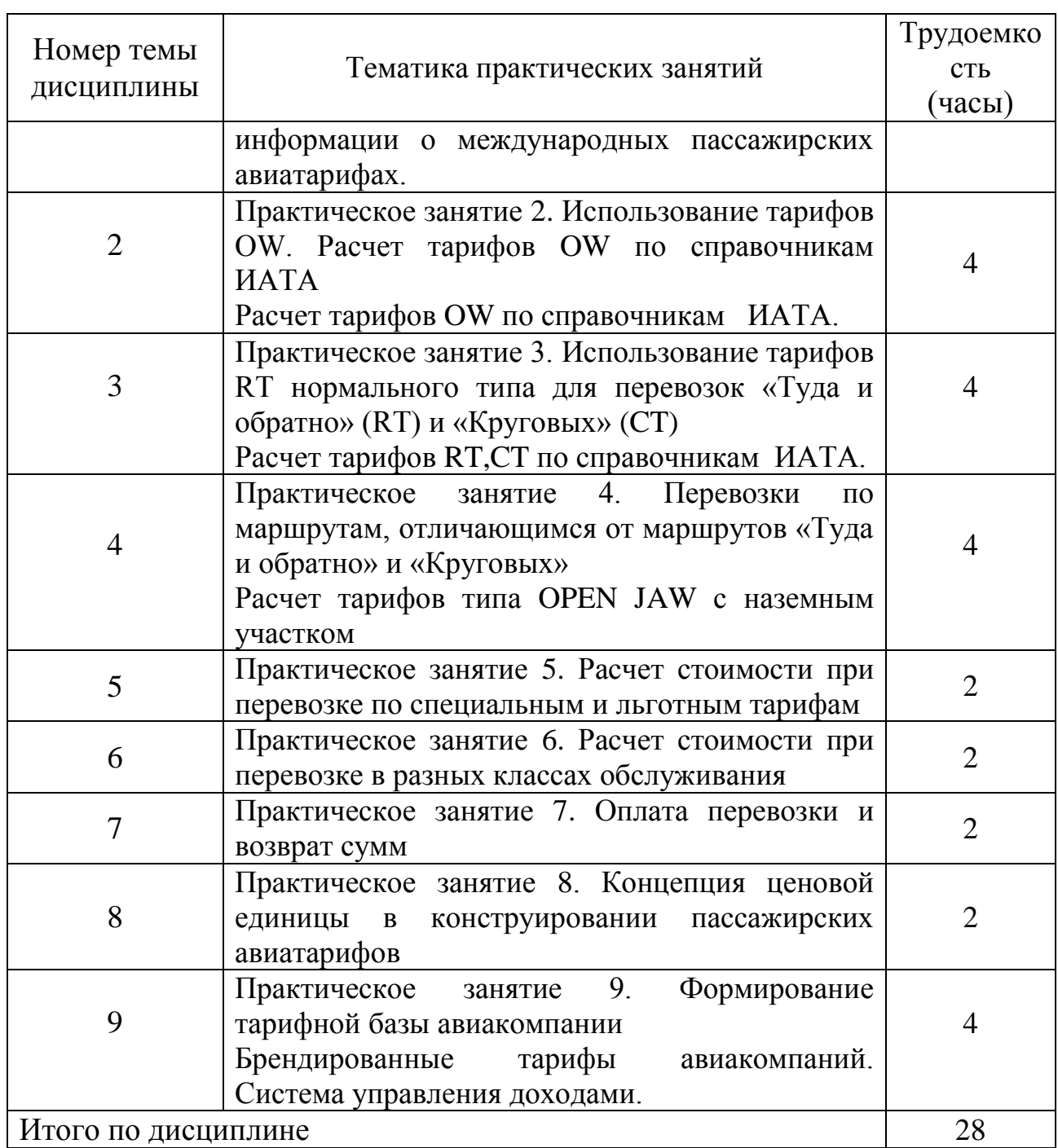

# **5.5 Лабораторный практикум**

Лабораторный практикум учебным планом не предусмотрен.

# **5.6 Самостоятельная работа**

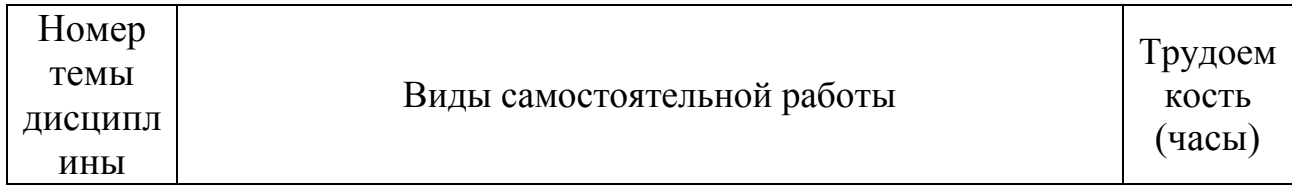

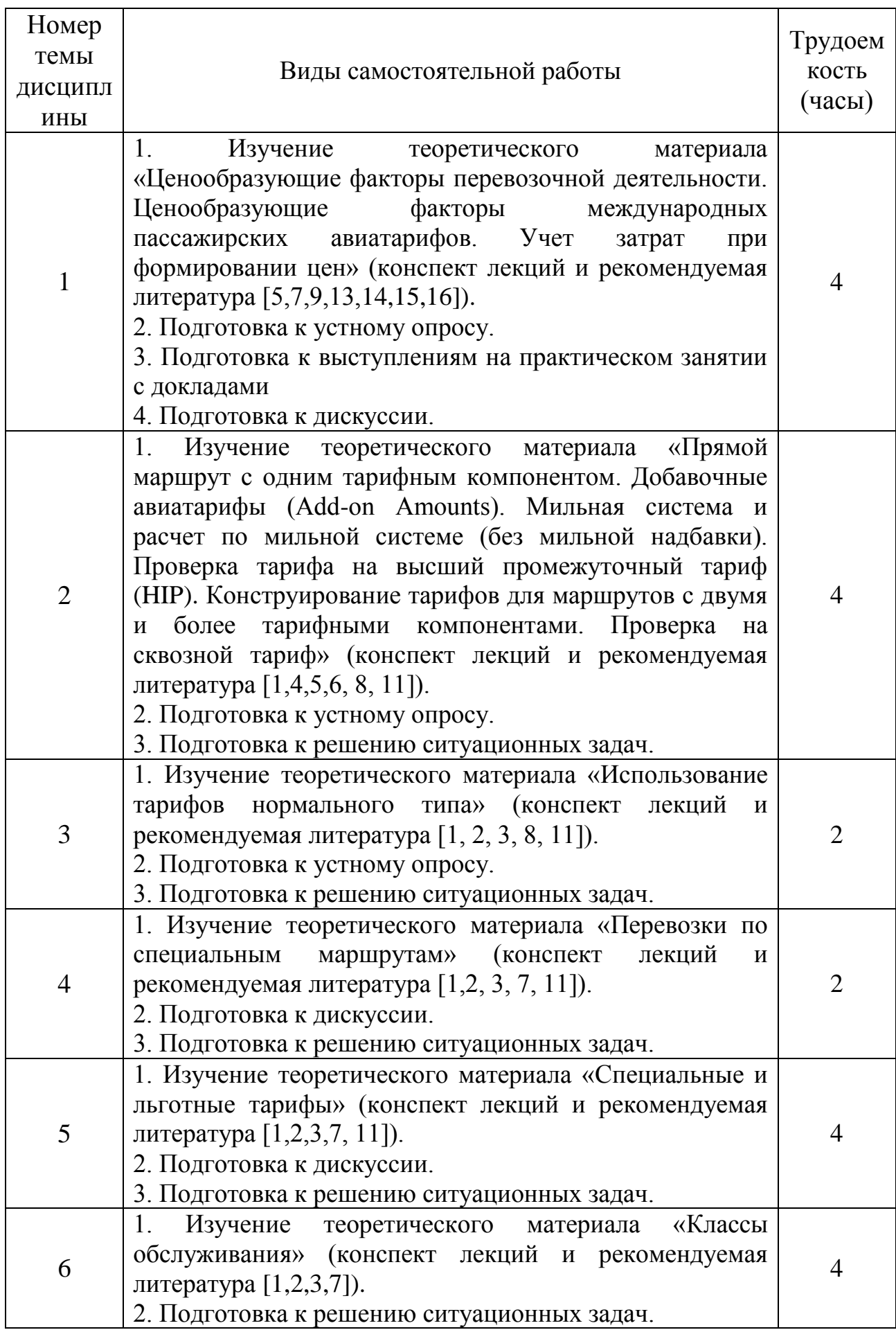

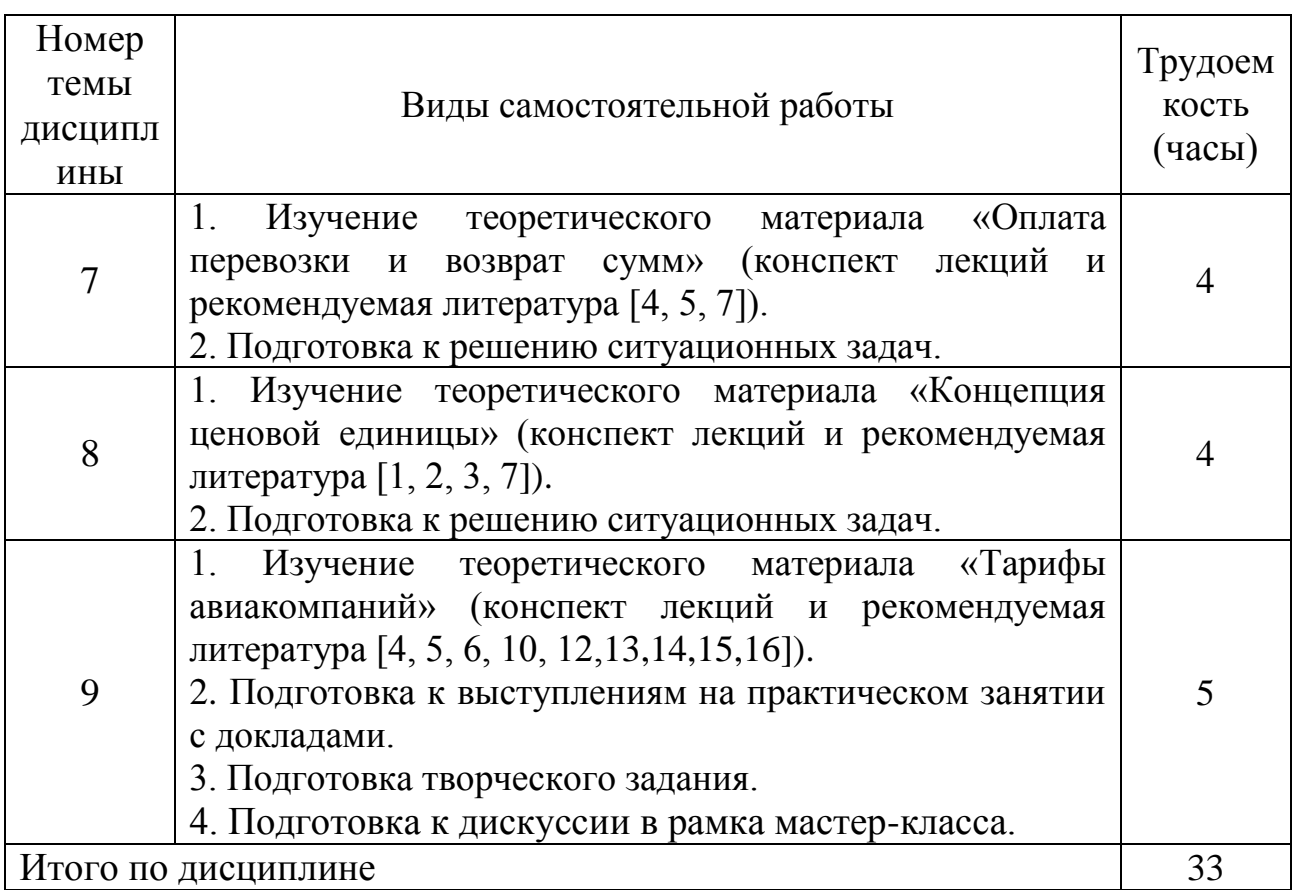

#### **6 Учебно-методическое и информационное обеспечение дисциплины**

а) основная литература:

1. Васюхин, О.В. **Основы ценообразования** [Электронный ресурс] : учебное пособие / О.В. Васюхин. — Электрон. дан. — Санкт-Петербург : НИУ ИТМО, 2010. — 110 с. — Режим доступа: [https://e.lanbook.com/book/43832,](https://e.lanbook.com/book/43832) свободный, (дата обращения 05.12.2018).

2. Верховец, О.А. **Ценообразование** [Электронный ресурс] : учебное пособие / О.А. Верховец. — Электрон. дан. — Омск : ОмГУ, 2014. — 68 с. — Режим доступа: [https://e.lanbook.com/book/61898,](https://e.lanbook.com/book/61898) свободный, (дата обращения 05.12.2018).

3. Гладких, И.В. Ценовая стратегия компании: ориентация на потребителя [Электронный ресурс] : монография / И.В. Гладких. — Электрон. дан. — Санкт-Петербург : СПбГУ, 2013. — 472 с. — Режим доступа: [https://e.lanbook.com/book/47501,](https://e.lanbook.com/book/47501) свободный, (дата обращения 05.12.2018).

б) дополнительная литература:

4. **Руководство Passenger Airline Tariff. General Rules 2014** [Электронный ресурс]. – Режим доступа: [http://www.passengerairtariff.com/docs/GENRULES.pdf,](http://www.passengerairtariff.com/docs/GENRULES.pdf) свободный, (дата обращения 05.12.2018).

5. **Руководство Passenger Airline Tariff. Maximum Permitted Mileages 2014** [Электронный ресурс]. – Режим доступа:

[http://www.passengerairtariff.com/docs/MPMBOOK.pdf,](http://www.passengerairtariff.com/docs/MPMBOOK.pdf) свободный, (дата обращения 05.12.2018).

6. **Руководство Passenger Airline Tariff. Worldwide Rules 2014** [Электронный ресурс]. – Режим доступа: [http://www.passengerairtariff.com/docs/WWRULES.pdf,](http://www.passengerairtariff.com/docs/WWRULES.pdf) свободный, (дата обращения 05.12.2018).

7. **Руководство Passenger Airline Tariff. Worldwide Fares 2014** [Электронный ресурс]. – Режим доступа: [http://www.passengerairtariff.com/docs/WWFARES.pdf,](http://www.passengerairtariff.com/docs/WWFARES.pdf) свободный, (дата обращения 05.12.2018).

в) перечень ресурсов информационно-телекоммуникационной сети «Интернет»:

8 **Официальный сайт IATA** [Электронный ресурс]. – Режим доступа: [www.iata.org,](http://www.iata.org/) свободный (дата обращения: 05.12.2018).

9 **Энциклопедия экономиста** [Электронный ресурс]. – Режим доступа: [http://www.grandars.ru/college/cenoobrazovanie/,](http://www.grandars.ru/college/cenoobrazovanie/) свободный (дата обращения: 05.12.2018).

10 **Единое окно доступа к образовательным ресурсам** [Электронный ресурс]. – Режим доступа: [http://window.edu.ru/,](http://window.edu.ru/) свободный (дата обращения: 05.12.2018).

11 **Официальный сайт ICAO** [Электронный ресурс]. – Режим доступа: [https://www.icao.int/Pages/default.aspx,](https://www.icao.int/Pages/default.aspx) свободный, (дата обращения 05.12.2018).

12 **Деловой авиационный портал** [Электронный ресурс]. – Режим доступа:<http://www.ato.ru/>, свободный, (дата обращения 05.12.2018)

г) программное обеспечение (лицензионное), базы данных, информационно-справочные и поисковые системы:

13. **Справочная система Консультант Плюс.** [Электронный ресурс]. – Режим доступа: [http://www.consultant.ru/online/,](http://www.consultant.ru/online/) свободный, (дата обращения 05.12.2018)

14. **Электронная библиотека научных публикаций «eLIBRARY.RU»** [Электронный ресурс]: официальный сайт «E-Library». - Режим доступа: <http://elibrary.ru/>, свободный (дата обращения 05.12.2018).

15. **Электронная библиотека Юрайт** [Электронный ресурс]. – Режим доступа:<https://www.biblio-online.ru/>, свободный, (дата обращения 05.12.2018).

16. **Электронно-библиотечная система Лань** [Электронный ресурс]. – Режим доступа: <https://e.lanbook.com/>, свободный, (дата обращения 05.12.2018).

#### **7 Материально-техническое обеспечение дисциплины**

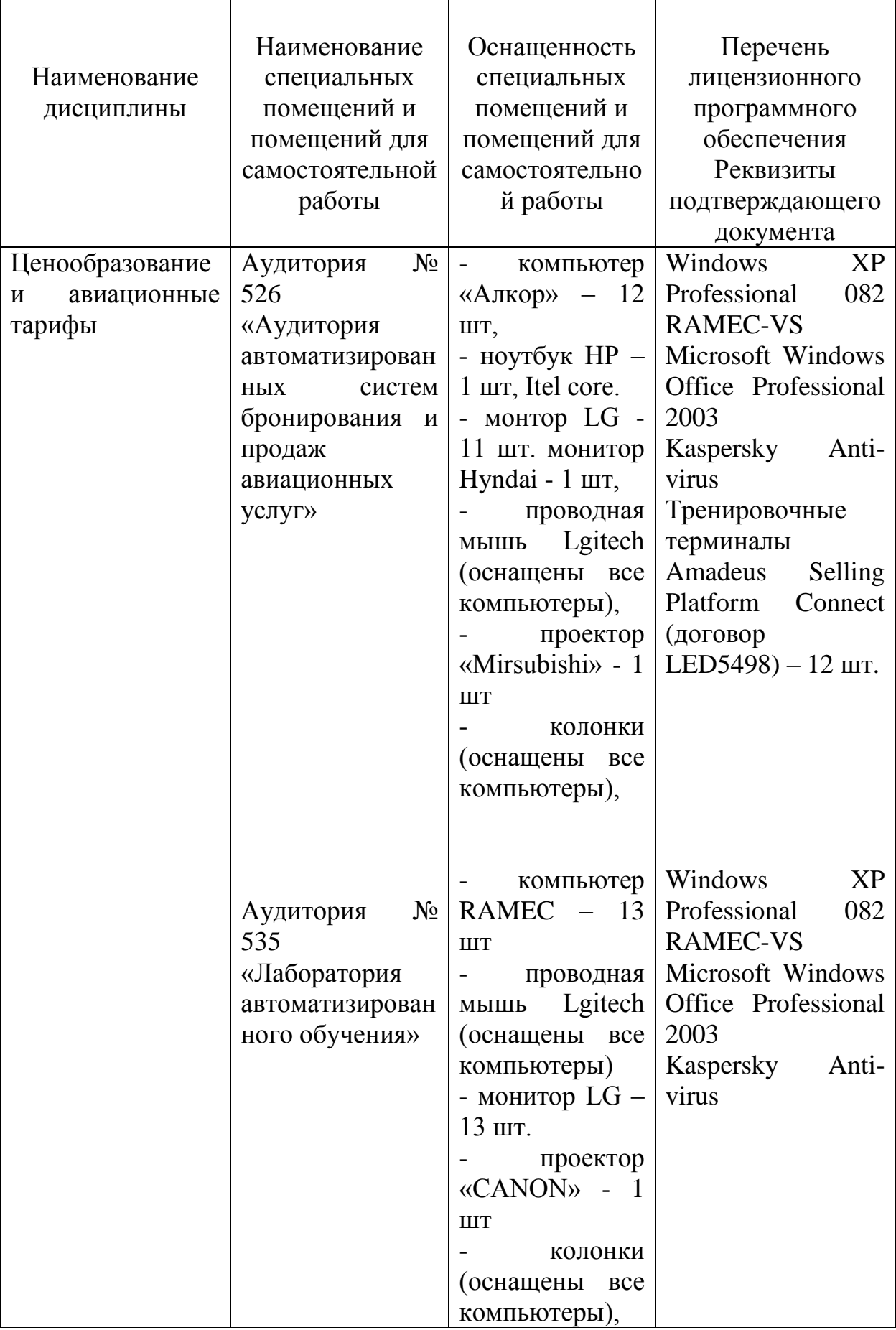

# **8 Образовательные и информационные технологии**

При реализации программы дисциплины «Ценообразование и авиационные тарифы» используются классические и интерактивные образовательные технологии: входной контроль, лекции, интерактивные лекции, мастер-класс, практические занятия, технология анализа конкретной ситуации на практических занятиях, самостоятельная работа студентов:

Входной контроль предназначен для выявления уровня усвоения обучающимся компетенций, необходимых перед изучением дисциплины. Входной контроль осуществляется по вопросам дисциплин, на которых базируется читаемая дисциплина.

Учебные мультимедийные материалы с использованием Microsoft Office (Excel, Power Point, Word) позволяют сформировать у студентов систему знаний, умений и навыков в организации коммерческой работы на авиапредприятии.

Лекция как образовательная технология представляет собой устное, систематически последовательное изложение преподавателем учебного материала с целью организации целенаправленной познавательной деятельности студентов по овладению знаниями, умениями и навыками читаемой дисциплины. В лекции делается акцент на реализацию главных идей и направлений в изучении дисциплины, дается установка на последующую самостоятельную работу.

По дисциплине «Ценообразование и авиационные тарифы» планируется проведение как традиционных или информационных, так и интерактивных лекций в форме проблемных лекций в общем объеме 6 часов – лекции по темам  $\mathcal{N}$   $\Omega$  1, 4 и 5 (п. 5.1).

Информационные лекции направлены на систематизированное изложение накопленных и актуальных научных знаний.

Проблемные лекции активизируют интеллектуальный потенциал и мыслительную деятельность обучающихся, которые приобретают умение вести дискуссию. В ходе проблемной лекции преподаватель включает в процесс изложения материала серию проблемных вопросов и организовывает дискуссию по этим вопросам. Как правило, это сложные, ключевые для темы вопросы. Обучающиеся приглашаются для размышлений и поиску ответов на них по мере их постановки. Типовая структура проблемной лекции включает: создание проблемной ситуации через постановку учебной проблемы; конкретизацию этой проблемы, выдвижение гипотез по ее решению; мысленный эксперимент по проверке выдвинутых гипотез; проверку сформулированных гипотез, подбор аргументов и фактов для их подтверждения; формулировку выводов; подведение к новым противоречиям или перспективам изучения последующего материала; вопросы для обратной связи, помогающие корректировать умственную деятельность студентов на лекции.

Ведущим методом в лекции выступает устное изложение учебного материала, а также визуализация с демонстрацией слайдов, созданных в среде

PowerPoint, при необходимости привлекаются открытые Интернет-ресурсы, а также демонстрационные и наглядно-иллюстрационные материалы.

Цель практических занятий – закрепить теоретические знания, полученные обучающимися на лекциях и в результате самостоятельного изучения соответствующих разделов рекомендуемой литературы. Практические занятия предназначены для более глубокого освоения и анализа тем, изучаемых в рамках данной дисциплины.

На практических занятиях проводятся устные опросы, студенты выступают с докладами. Также на практических занятиях по темам 2-8 в общем объеме 18 часов используется в качестве интерактивной образовательной технологии анализ конкретной ситуации, когда обучающиеся коллективно в рабочих группах решают управленческие проблемы, основанные на реальном или искусственно сконструированном материале, содержащие либо избыточную, либо недостаточную информацию и имеющие несколько альтернативных решений. Анализ конкретной ситуации позволяет студентам овладеть навыками креативного мышления, самостоятельного анализа нестандартной ситуации, формализации проблемы, планирования, принятия и решения в условиях неопределенности и дефицита времени.

На практическом занятии по теме 9 в качестве образовательной технологии в общем объеме 2 часа применяется мастер-класс. Мастер-класс позволяет: выявить новый подход к обучению, ломающий устоявшиеся стереотипы, освоить участникам новые формы, методы и технологии работы, поддерживать атмосферу диалога и интерактивности, решать проблемные задачи через проигрывание различных ситуаций, включать обучающихся участников в активную деятельность, организовать самостоятельную работу обучающихся в малых группах. Основные преимущества мастер-класса определяются уникальным сочетанием индивидуальной работы, приобретения и закрепления практических знаний и навыков, гибкости во времени.

Самостоятельная работа студентов над учебным материалом способствует развитию навыков самостоятельной работы, стимулирует профессиональный рост студентов, способствует воспитанию творческой активности и инициативы. Во время самостоятельной работы студент осваивает теоретический материал, осуществляет подготовку к практическим занятиям, готовится к текущему контролю и промежуточной аттестации.

#### **9 Фонд оценочных средств для проведения текущего контроля успеваемости и промежуточной аттестации по итогам освоения дисциплины**

Уровень и качество знаний обучающихся оцениваются по результатам текущего контроля успеваемости и промежуточной аттестации по итогам освоения дисциплины в виде экзамена.

Текущий контроль успеваемости включает устные опросы и задания, выдаваемые на самостоятельную работу по темам дисциплины (подготовка докладов и творческих заданий), а также решение ситуационных задач.

Устный опрос проводится на лекционных и практических занятиях в течение не более 10 минут с целью контроля усвоения теоретического материала, излагаемого на предыдущих занятиях. Перечень вопросов определяется уровнем подготовки учебной группы, а также индивидуальными особенностями обучающихся.

Подготовка докладов и творческих заданий позволяет сформировать умение использовать нормативно - правовые документы в своей деятельности и тренировать навыки, задаваемые целями дисциплины.

Контроль выполнения задания, выдаваемого на самостоятельную работу, преследует собой цель своевременного выявления плохо усвоенного материала дисциплины для последующей корректировки.

Дискуссия – коллективное обсуждение какого-либо вопроса, проблемы либо сопоставление информации, идей, мнений, предложений. В рамках дисциплины «Ценообразование и авиационные тарифы» дискуссии проводятся в процессе интерактивных лекций в форме проблемных лекций по темам № 1, 4 и 5 (п. 5.1). Также по теме №9 дискуссия проводится в рамках мастер-класса.

Ситуационная задача является инструментом кейс-метода как техники обучения, которая использует описание реальных ситуаций, а обучающиеся должны проанализировать ситуацию, выявить проблему, определить ее суть, а затем предложить возможные решения и выбрать из них наиболее эффективное. Ключевым понятием кейс-метода является «ситуация» как набор переменных, когда выбор какого-либо из них решающим образом влияет на конечный результат. При этом принципиально отрицается наличие единственно правильного решения. Таким образом, студенты самостоятельно индивидуально или в рабочей группе принимают решения и обосновывают его.

Промежуточная аттестация по итогам освоения дисциплины проводится в виде экзамена в 8 семестре. К моменту сдачи экзамена должны быть успешно пройдены предыдущие формы контроля. Экзамен позволяет оценить уровень освоения компетенций за весь период изучения дисциплины. Экзаменационный билет включает два теоретических вопроса из перечня вопросов, вынесенных на промежуточную аттестацию, а также решение ситуационной задачи.

#### **9.1. Балльно-рейтинговая система оценки текущего контроля успеваемости и знаний студентов**

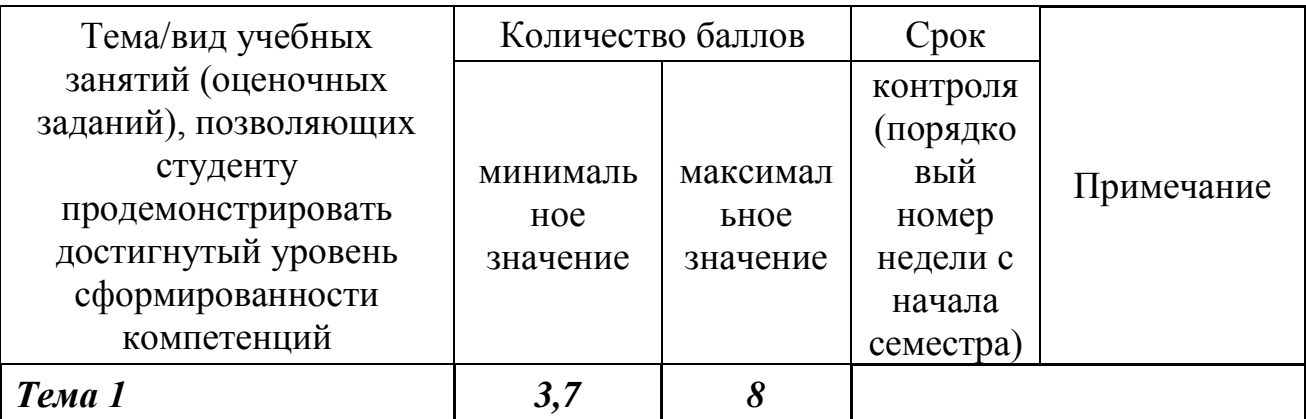

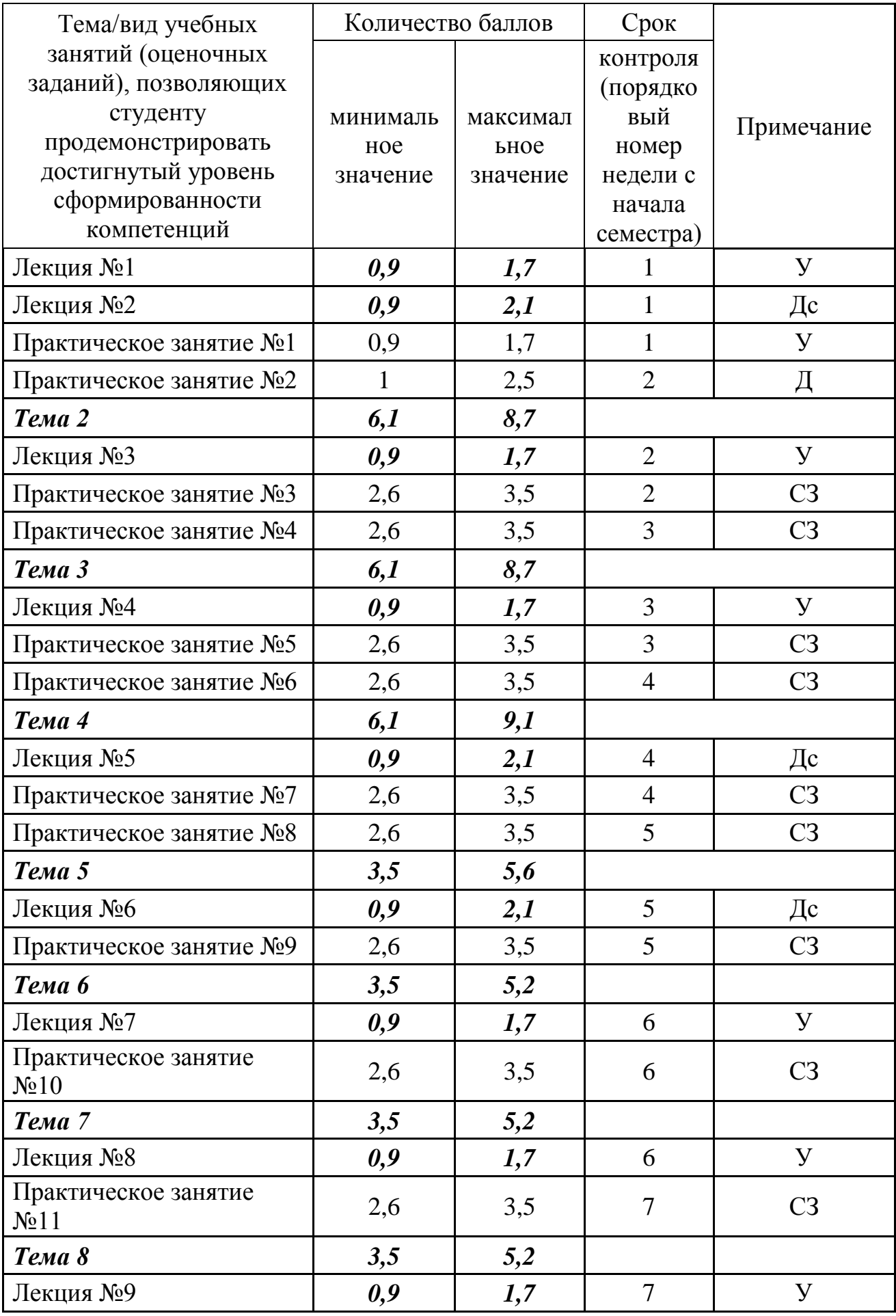

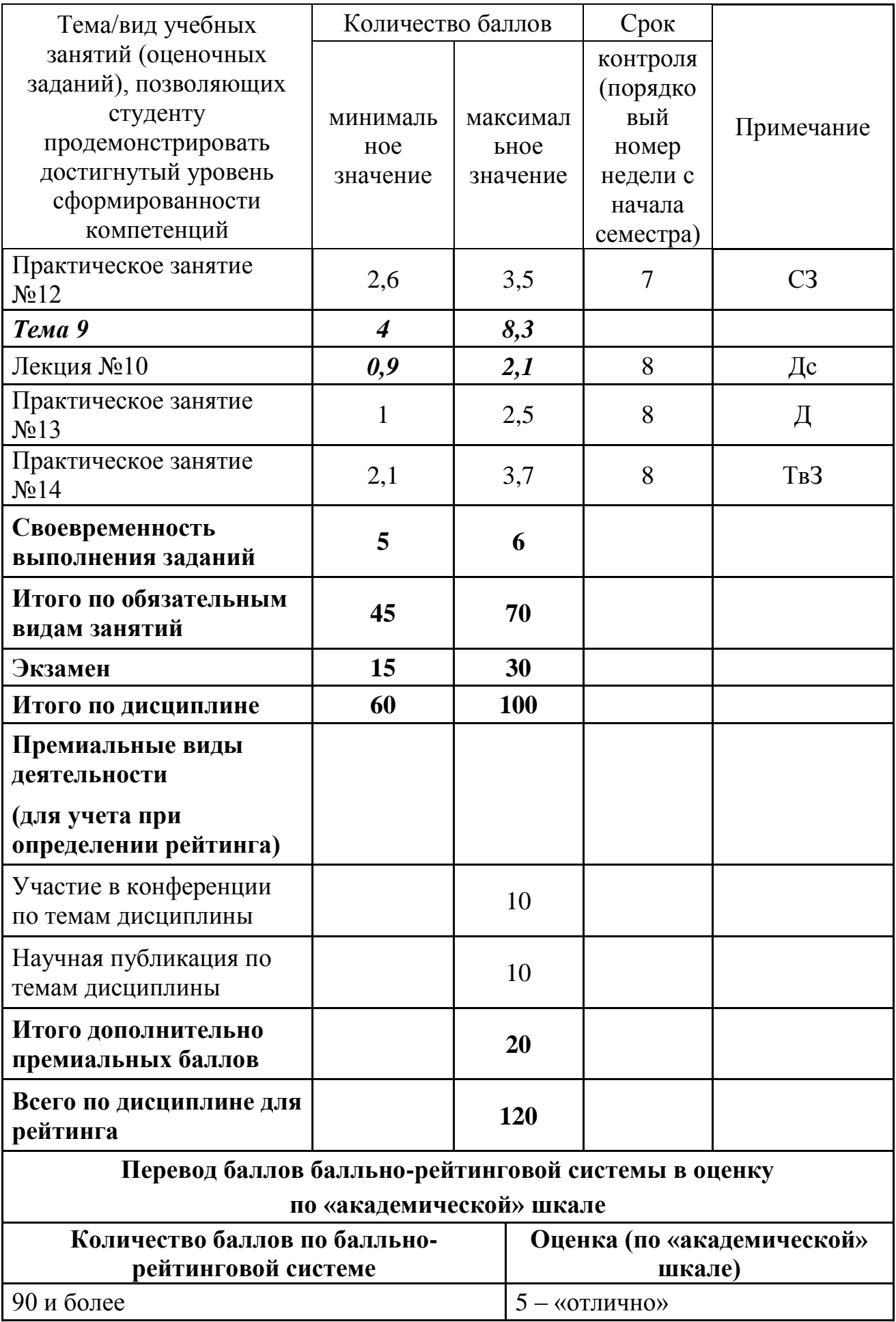

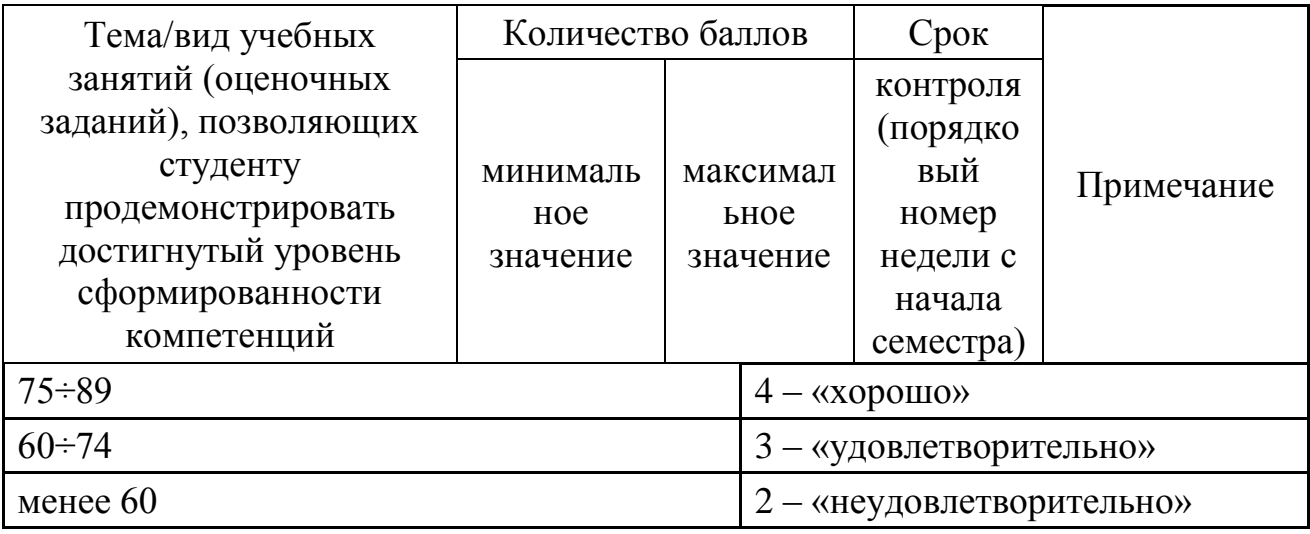

#### **9.2 Методические рекомендации по проведению процедуры оценивания знаний, умений и навыков и (или) опыта деятельности, характеризующих этапы формирования компетенций**

Методика процедуры оценивания студентов:

- 1) на лекционных занятиях:
	- посещение лекционного 0,5 балла;
	- ведение конспекта на лекционных занятиях от 0,1 до 0,5 балла;
	- участие в устном опросе от 0,3 до 0,7 балла;
	- участие в дискуссии на интерактивной лекции от 0,3 до 1,1 балла;

2) на практических занятиях:

- посещение практического занятия 0,5 балла;
- ведение конспекта на практических занятиях от 0,1 до 0,5 балла;
- участие в устном опросе от 0,3 до 0,7 балла;
- участие в решении ситуационной задачи от 2 до 2,5 баллов;
- представление и защита доклада от 0,4 до 1,5 баллов;
- представление и защита творческого задания от 1,5 до 2,7 балла.

# **9.3 Темы курсовых работ (проектов) по дисциплине**

В учебном плане рефератов и курсовых работ не предусмотрено.

## **9.4 Контрольные вопросы для проведения входного контроля остаточных знаний по обеспечивающим дисциплинам**

- 1. Назовите два вида воздушного права.
- 2. Назовите международные организации, регулирующие деятельность авиакомпаний при осуществлении международных воздушных перевозок.
- 3. Назовите основные принципы формирования внешнеэкономических цен.
- 4. Как учитываются затраты при формировании цен?
- 5. Назовите категории затрат при калькулировании расходов на воздушные перевозки.
- 6. Что является договором воздушной перевозки пассажира?
- 7. Дайте определение внутренней и международной воздушной перевозки.
- 8. Что такое тариф? Какие виды тарифов вы знаете?
- 9. Какие системы бронирования и продажи авиаперевозок вы знаете?
- 10. Назовите зоны ИАТА, глобальные индикаторы, коды ИАТА.

## **9.5 Описание показателей и критериев оценивания компетенций на различных этапах их формирования, описание шкал оценивания**

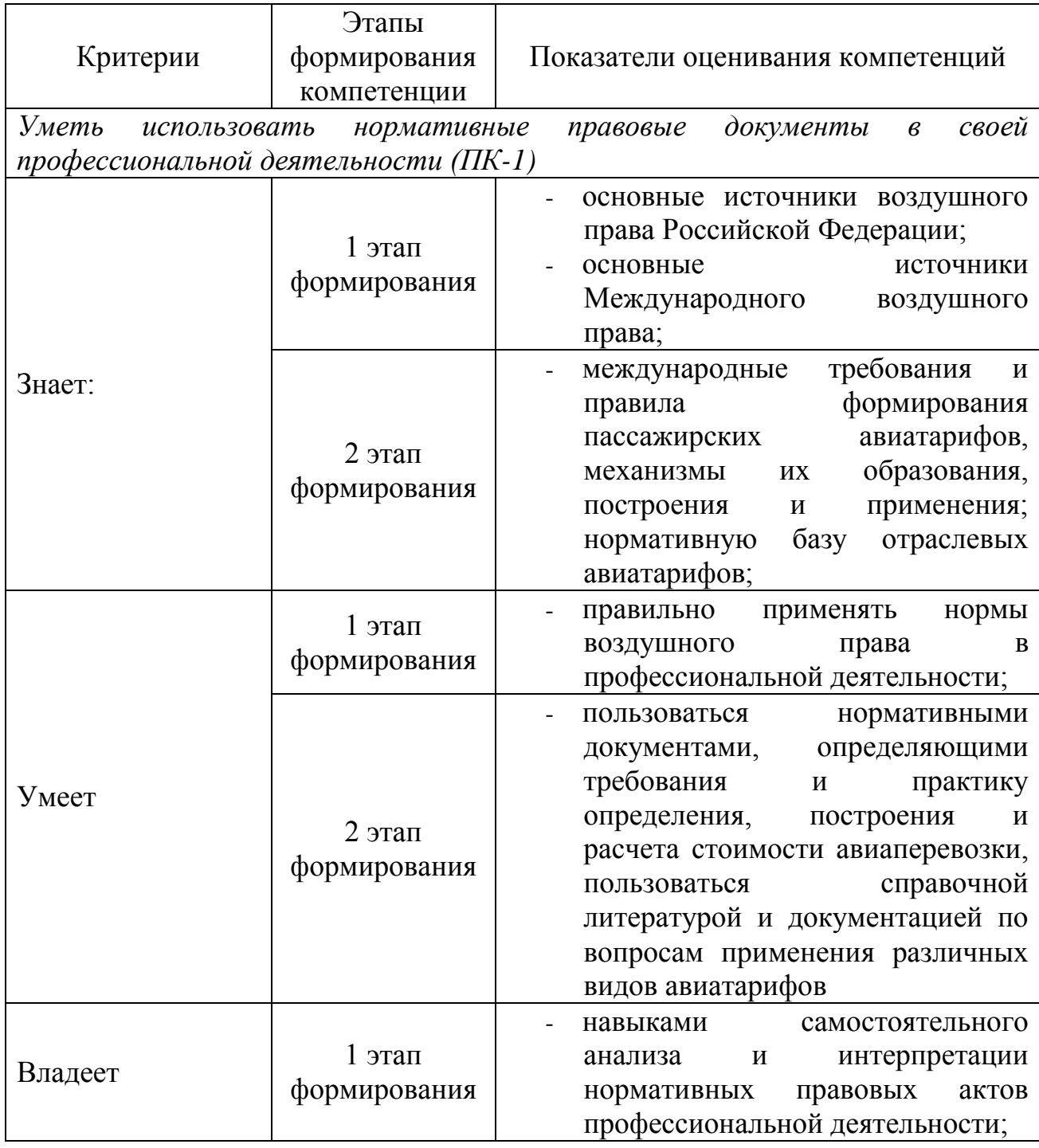

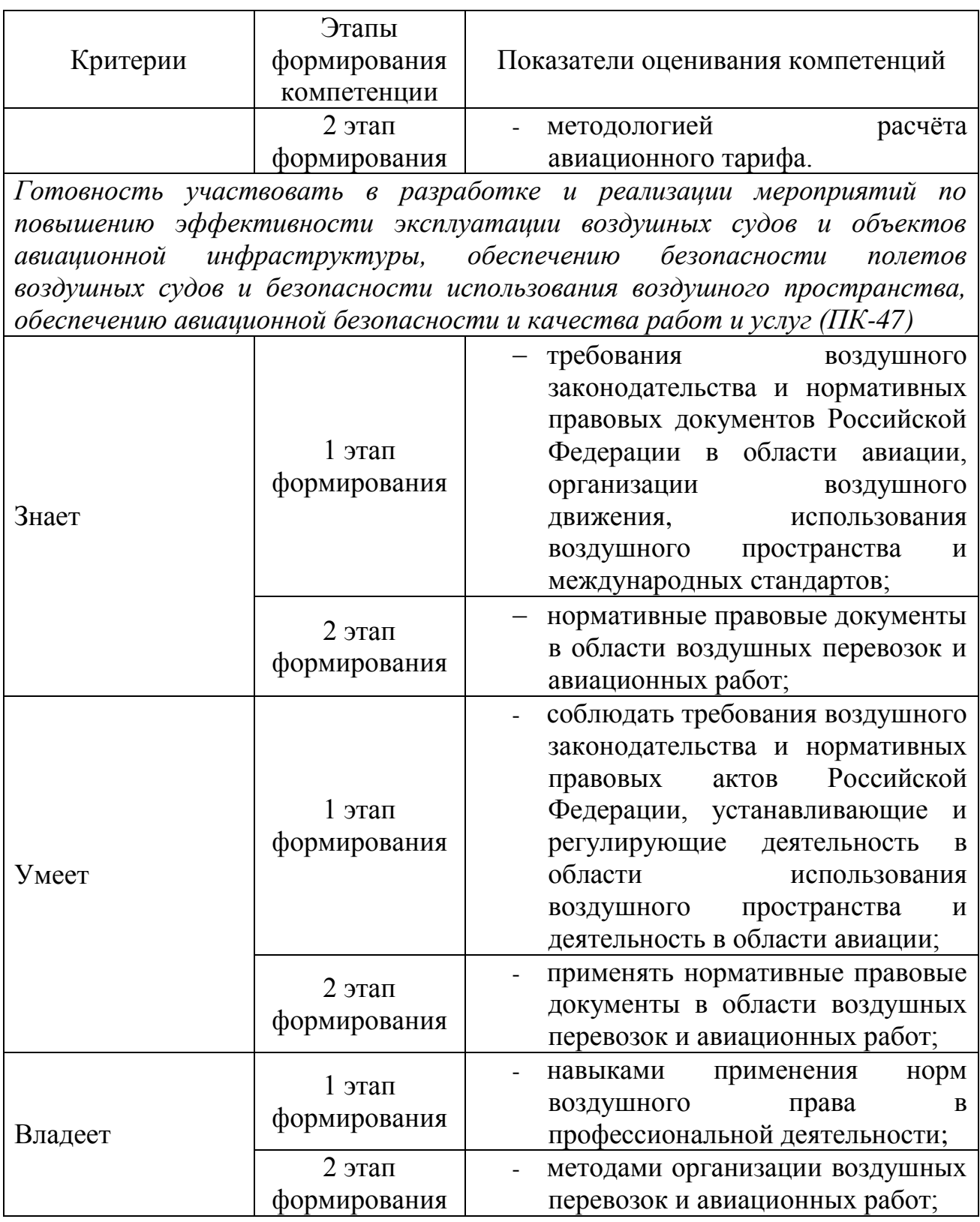

Характеристики шкалы оценивания приведены ниже.

1. Максимальное количество баллов за экзамен – 30. Минимальное количество баллов – 15 баллов.

2. При наборе менее 15 баллов – экзамен не сдан по причине недостаточного уровня знаний.

3. Оценка за экзамен выставляется как сумма набранных баллов за ответы

на вопросы билета и за решение расчетной задачи.

4. Ответы на вопросы билета оцениваются следующим образом:

– *1 балл*: студент дает неправильный ответ на вопрос, не демонстрирует знаний, умений и навыков, соответствующих формируемым в процессе освоения дисциплины компетенциям;

– *2 балла*: ответ студента на вопрос неудовлетворителен, студент демонстрирует фрагментарные знания в рамках формируемых компетенций, незнание лекционного материала;

– 3 *балла*: ответ студента на вопрос неудовлетворителен, требуется значительное количество наводящих вопросов, студент не может воспроизвести и объяснить основные положения вопроса, демонстрирует слабые знания лекционного материала;

– *4 балла*: студент демонстрирует минимальные знания основных положений вопроса в пределах лекционного материала;

– *5 баллов*: студент демонстрирует знания основных положений вопроса, логически верно излагает свои мысли, показывает основы умений использования эти знания, пытаясь объяснить их на конкретных примерах;

– *6 баллов*: студент демонстрирует систематизированные знания основных положений вопроса, логически верно и грамотно излагает свои мысли, ориентируется в его проблематике, показывает умения использовать эти знания, описывая различные существующие в науке точки зрения на проблему и приводя конкретные примеры;

– 7 *баллов*: студент демонстрирует достаточно полные и систематизированные знания, логически верно и грамотно излагает свои мысли, четко описывает проблематику вопроса, ориентируется во всех темах дисциплины, показывает умения и навыки использовать эти знания, обосновывая свою точку зрения на проблему и приводя конкретные примеры;

– *8 баллов*: студент демонстрирует полные и систематизированные знания, логически верно и грамотно излагает свои мысли, четко описывает проблематику вопроса, хорошо ориентируется во всех темах дисциплины, показывает умения и навыки использования этих знаний, делая выводы, приводя существующие в науке точки зрения, сравнивая их сильные и слабые стороны, обосновывая свою точку зрения, приводя конкретные примеры;

– *9 баллов*: студент демонстрирует полные и систематизированные знания, логически верно и грамотно излагает свои мысли, четко описывает проблематику вопроса, хорошо ориентируется во всех темах дисциплины, показывает умения и навыки использования этих знаний, делая выводы, пытаясь самостоятельно решать выявленные проблемы, приводя конкретные примеры;

– *10 баллов*: студент демонстрирует полные и систематизированные знания, логически верно и грамотно излагает свои мысли, четко описывает проблематику вопроса, хорошо ориентируется во всех темах дисциплины, использует для ответа знания, полученные в других дисциплинах, а также и информацию из источников, не указанных в курсе данной дисциплины, показывает умения и навыки использования этих знаний, делая выводы,

пытаясь самостоятельно и творчески решать выявленные проблемы, приводя конкретные примеры.

Решение расчетной задачи оценивается так:

– *10 баллов*: задание выполнено на 91-100 %, решение и ответ аккуратно оформлены, выводы обоснованы, дана правильная и полная интерпретация выводов, студент аргументированно обосновывает свою точку зрения, уверенно и правильно отвечает на вопросы преподавателя;

– *9 баллов*: задание выполнено на 86-90 %, решение и ответ аккуратно оформлены, выводы обоснованы, дана правильная и полная интерпретация выводов, студент аргументированно обосновывает свою точку зрения, правильно отвечает на вопросы преподавателя;

– *8 баллов*: задание выполнено на 81-85 %, ход решения правильный, незначительные погрешности в оформлении; правильная, но не полная интерпретация выводов, студент дает правильные, но не полные ответы на вопросы преподавателя, испытывает некоторые затруднения в интерпретации полученных выводов;

– *7 баллов*: задание выполнено на 74-80 %, ход решения правильный, значительные погрешности в оформлении; неполная интерпретация выводов; студент дает правильные, но не полные ответы на вопросы преподавателя, испытывает определенные затруднения в интерпретации полученных выводов;

– *6 баллов*: задание выполнено на 66-75 %, подход к решению правильный, есть ошибки, оформление с незначительными погрешностями, неполная интерпретация выводов, не все ответы на вопросы преподавателя правильные, не способен интерпретировать полученные выводы;

– *5 баллов*: задание выполнено на 60-65 %, подход к решению правильный, есть ошибки, значительные погрешности при оформлении, не полная интерпретация выводов, не все ответы на вопросы преподавателя правильные, не способен интерпретировать полученные выводы;

– *4 балла*: задание выполнено на 55-59 %, подход к решению правильный, есть ошибки, значительные погрешности при оформлении, не полная интерпретация выводов, не все ответы на вопросы преподавателя правильные, не способен интерпретировать полученные выводы;

– *3 балла*: задание выполнено на 41-54 %, решение содержит грубые ошибки, неаккуратное оформление работы, неправильная интерпретация выводов, студент дает неправильные ответы на вопросы преподавателя;

– *2 балла*: задание выполнено на 20-40 %, решение содержит грубые ошибки, неаккуратное оформление работы, выводы отсутствуют; не может прокомментировать ход решения задачи, дает неправильные ответы на вопросы преподавателя;

*– 1 балл*: задание выполнено менее, чем на 20 %, решение содержит грубые ошибки, студент не может прокомментировать ход решения задачи, не способен сформулировать выводы по работе.

#### **9.6 Типовые контрольные задания для проведения текущего контроля и промежуточной аттестации по итогам освоения дисциплины**

## **Перечень типовых вопросов для проведения устного опроса**

- 1. Основной ценообразующий фактор?
- 2. Три главные категории затрат?
- 3. Механизмы разработки авиатарифов (2 вида)
- 4. Регулирующий международный орган на правительственном уровне?
- 5. 3 варианта установления тарифов по рекомендации ICAO
- 6. Неправительственный международный орган?
- 7. Зоны IATA?
- 8. Какие виды тарифов вы знаете (по типу перевозки, по условиям применения)?
- 9. Что такое тарифный компонент?
- 10.3 условия тарифного компонента
- 11.Типы перевозок. Перевозка OW
- 12.Перевозка RT 3 условия?
- 13.Перевозка СТ 3 условия?
- 14.Тип перевозки LED CPH STO CPH PAR?
- 15.Тип перевозки;
	- LED FRA MOW
	- LED ROM // MIL LED
	- LED ROM // MIL LED
- 16.Виды перевозки: прямая, трансферная, с остановками в пути.
- 17.Установленные пределы расстояния для пары городов.
- 18.Наличие высших промежуточных тарифов на маршруте.
- 19.Факторы, влияющие на расчет стоимости перевозки.
- 20.Что такое глобальные индикаторы? Их назначение?
- 21.Сущность понятия NUC
- 22.Источники информации о международных пассажирских авиатарифах.
- 23.На чем основана мильная система расчета международных пассажирских тарифов?
- 24.Что мы делаем, если разность суммы TPM и MPM превышает 1,25?
- 25.Что такое наименьшая комбинация?
- 26.Понятие добавочных тарифов
- 27.Что такое непрямой маршрут OW с одним тарифным компонентом?
- 28.Что такое HIP?
- 29.Правило высшего промежуточного тарифа
- 30.Что такое непрямой маршрут?
- 31.В каких случаях делается проверка тарифа на ВНС?
- 32.Какие два арифметических действия включает метод BACKHAUL CHECK?
- 33.Особенности маршрута с двумя и более тарифными компонентами. Условия для тарифного компонента.
- 34.Правило проверки DFUC
- 35.В каком случае делается проверка СОМ? Правило проверки СОМ (Country of Origin Minimum)
- 36.Что такое разорванный (прерванный маршрут)?
- 37.Какие два варианта расчета тарифа для прерванного маршрута существуют? Какой из них мы выбираем?
- 38.Каким образом устанавливается тариф для маршрутов RT и CT?
- 39.Какие тарифы используются для расчета стоимости перевозки для маршрутов RT и CT?
- 40.6 шагов конструирования тарифа RT (CT)
- 41.Какой пункт на маршруте выбирается пунктом возврата (Два варианта)?
- 42.Правило проверки тарифа на СТМ
- 43.Какой маршрут называется OJ?
- 44.Какие тарифы и в каком направлении используются для построения тарифного компонента при маршрутах OJ?
- 45.Какие виды маршрутов OJ вы знаете?
- 46.Какая проверка и в каких случаях существует для маршрутов OJ?
- 47.Проверка для COJ (Построенный тариф не меньше высшего тарифа RT от общего пункта до любого пункта на маршруте)
- 48.Проверка для TOJ (Построенный тариф не меньше высшего тарифа RT от любого пункта на маршруте до общего пункта)
- 49.Проверка для OJ с общими точками в стране начала перевозки и вне страны начала перевозки. (Построенный тариф не меньше, чем наивысший применяемый тариф между общими пунктами)
- 50.Чем отличаются специальные тарифы от нормальных?
- 51.Какие специальные тарифы вы знаете?
- 52.Где публикуются специальные тарифы и как выглядят их правила?
- 53.Что представляют собой стандартные правила специальных тарифов? Из каких параграфов они состоят?
- 54.На какие три основных категории делятся экскурсионные тарифы? Их обозначения?
- 55.Какие буквенные индикаторы могут присутствовать у специальных тарифов?
- 56.Какие тарифы применяются при расчете маршрута по специальным тарифам и в каком направлении?
- 57.Какие проверки используются при расчете по специальным тарифам? Общие и специальная.
- 58.Правило применения высшего промежуточного специального тарифа.
- 59.Какие классы обслуживания вы знаете? Чем они отличаются?
- 60.Правило расчета тарифа для перевозки в разных классах обслуживания.
- 61.По каким тарифам и в каком направлении рассчитывается тариф для перевозки OW (RT) в разных классах обслуживания?
- 62.Как обозначается добавочная часть высшего класса в записи расчета тарифа.
- 63.Оплата билета в стране начала перевозки
- 64.Оплата билета вне страны начала перевозки
- 65. Способы оплаты билета
- 66.Оплата неиспользованной частью авиабилета.
- 67.Многоцелевой обменный ордер (ордер разных сборов)
- 68.Что такое PTA?
- 69.В какой срок может быть произведен возврат сумм за неиспользованный билет или МСО?
- 70.При каких условиях неиспользованные билеты или МСО могут быть пересчитаны?
- 71.Как определяются суммы возврата полностью и частично неиспользованного билета?
- 72.В какой валюте может быть произведен возврат?

#### **Примерный перечень тем докладов**

- 1. Задачи ценообразования.
- 2. Функции цен.
- 3. Ценовая политика фирмы и выбор ценовой стратегии
- 4. Методы ценообразования.
- 5. Учет затрат при формировании цен.
- 6. Влияние конкуренции на процесс образования цен.
- 7. Условия безубыточности при изменении цен.
- 8. Особенности формирования цен в современной российской практике.
- 9. Мировые цены.
- 10. Основные принципы формирования внешнеэкономических цен.
- 11. Ценообразующие факторы международных пассажирских авиатарифов
- 12. Статьи затрат, связанные с выполнением рейсов.
- 13. Главный ценообразующий фактор и его роль в формировании тарифов на авиаперевозки.
- 14. Категории затрат при калькулировании расходов на воздушные перевозки.
- 15. Расчет затрат, приходящихся на одного пассажира.
- 16. Механизмы разработки авиатарифов
- 17. Правовая основа для установления и применения международных авиатарифов.

#### **Пример творческого задания**

На примере одной из авиакомпаний подготовить проект совершенствования существующей тарифной базы авиакомпании.

#### **Пример типовых ситуационных задач**

*Задача 1.* В агентство по продаже пассажирских перевозок обратился пассажир. Он планирует совершить перелет из Сиднея в Нью-Йорк. Агенту по продаже необходимо:

1. определите, в каких направлениях может быть осуществлена данная перевозка, дайте ее характеристику с помощью глобальных индикаторов.

2. разработайте варианты маршрутов перевозки в различных направлениях при условии, что на маршруте должно быть не менее двух остановок, и рассчитайте стоимость этих перевозок, используя справочники РАТ. Какой из маршрутов будет предпочтительнее для пассажира по стоимости и по времени в пути?

1. Определите, к какому типу относится перевозка по маршруту Москва – Париж – Касабланка (пункт стоповера) – Мадрид (пункт возврата) – Женева – Москва?

Какой наименьший тариф можно использовать на этом маршруте? Рассчитайте его, используя специальные тарифы, по справочникам РАТ. Измените условия перевозки так, чтобы уменьшилась ее стоимость.

- 2. Разработайте маршрут перевозки со следующими условиями:
	- Точка отправления и точка прибытия находятся в одной стране
	- На маршруте существует точка стоповера
	- Пункт поворота и точка отправления находятся в разных тарифных зонах ИАТА
	- На маршруте существует наземный участок перевозки между точками, находящимися в разных странах.

Рассчитайте стоимость такой перевозки по тарифам бизнес класса, используя справочники PAT.

## **Перечень теоретических вопросов для проведения промежуточной аттестации**

#### **1. Основные понятия о международных пассажирских авиатарифах**

- Что представляет собой цена в современной экономике.
- Задачи ценообразования и функции цен.
- Методы ценообразования.
- Учет затрат при формировании цен.
- Условия безубыточности при изменении цен
- Дайте определение международным авиатарифам и назовите факторы, являющиеся ценообразующими для международных пассажирских авиатарифов.
- Назовите статьи затрат, связанные с выполнением рейсов. На какие три главные категории их можно разделить
- Как влияет конкуренция на процесс образования цен.
- Назовите и опишите механизмы разработки авиатарифов.
- Что является правовой основой для установления и применения международных авиатарифов.
- Какие органы регулируют международные авиатарифы.
- Назовите три альтернативных варианта установления международных пассажирских авиатарифов, рекомендуемые ИКАО, и объясните различия между ними.
- Что является основой системы международных пассажирских авиатарифов и их применения. Назовите основные категории пассажирских тарифов для регулярных перевозок и коды, их

характеризующие.

- Назовите источники информации о международных пассажирских авиатарифах. В каких источниках публикуются отраслевые тарифы, и в каких – тарифы перевозчика?
- Назовите тарифные зоны ИАТА. Объясните, как определить направление маршрута с помощью глобальных индикаторов.
- Объясните сущность понятия нейтральной конструктивной единицы. Что такое валюта публикации тарифа? Как осуществляется конвертация валюты при расчете стоимости перевозки?
- Назовите факторы, влияющие на расчет стоимости перевозки. Дайте определение понятия тарифного компонента.

## **2. Использование тарифов OW**

- Назовите тарифные зоны ИАТА. Объясните, как определить направление маршрута с помощью глобальных индикаторов.
- Объясните сущность понятия нейтральной конструктивной единицы. Что такое валюта публикации тарифа? Как осуществляется конвертация валюты при расчете стоимости перевозки?
- Назовите факторы, влияющие на расчет стоимости перевозки. Дайте определение понятия тарифного компонента.
- В чем заключается мильная система расчёта международных пассажирских авиатарифов? Дайте определение максимального разрешенного расстояния и объясните его зависимость от географического направления. Дайте определение понятия участкового расстояния.
- Объясните принцип использования добавочных тарифов (Add-on Amounts).
- Как определить тариф OW (в одну сторону) для прямого маршрута Санкт-Петербург – Вена с одним тарифным компонентом с помощью справочника РАТ?
- Рассчитайте тариф по непрямому маршруту Санкт-Петербург Берлин - Мадрид с одним тарифным компонентом, используя справочники РАТ. Объясните правило проверки на высший промежуточный тариф.
- Определите стоимость перевозки по маршруту OW LED CPH MAD, СРН – точка стоповера, используя тарифные справочники ИАТА.
- Определите стоимость перевозки по маршруту OW MOW HEL BRU, HEL – точка стоповера, используя тарифные справочники ИАТА.
- Определите стоимость перевозки по маршруту OW LED ROM CPH, ROM – точка стоповера, используя тарифные справочники ИАТА.
- Определите стоимость перевозки по маршруту OW LED VIE DAM, VIE – точка стоповера, используя тарифные справочники **ИАТА**
- Определите стоимость перевозки по маршруту OW MOW PAR LON, PAR – точка стоповера, используя тарифные справочники ИАТА.
- Объясните правило конструирования тарифов для маршрутов с двумя и более тарифными компонентами. В чем заключается проверка на сквозной тариф?
- Объясните правило формирования тарифа для разорванного (прерванного) маршрута перевозки.

## **3. Использование тарифов нормального типа**

- Объясните отличия между маршрутами для перевозок «Туда и обратно» (RT) и «круговых» (CT). Какие действия необходимо выполнить при конструировании тарифов для данных маршрутов?
- Объясните суть проверки тарифа на минимум при круговой перевозке на примере расчета тарифа по справочникам РАТ для выбранного маршрута.

# **4. Перевозки по специальным маршрутам**

- Дайте характеристику маршрутов с наземным сектором типа OPEN JAW (OJ)
- Какие проверки необходимо производить при построении и конструировании тарифа для маршрутов OJ?

# **5. Специальные и льготные тарифы**

- Дайте общую характеристику специальным и льготным тарифам. Какие виды специальных и льготных тарифов Вы можете назвать?
- Назовите справочники, в которых опубликованы правила и условия применения специальных тарифов. Назовите параграфы, в которые сгруппированы эти правила в стандартных Примечаниях.
- Дайте общую характеристику экскурсионным тарифам. Назовите три основные категории экскурсионных тарифов.
- Назовите основные требования и ограничения в правилах применения экскурсионных тарифов. В отношении каких показателей они применяются? В каких справочниках можно найти стандартные требования для экскурсионных тарифов?
- Объясните правило применения высшего промежуточного специального тарифа, правило сравнения и правило СТМ для круговой перевозки, основанной на специальных тарифах.

# **6. Классы обслуживания**

 Используя данные справочника IATA PAT рассчитайте стоимость перевозки в разных классах обслуживания для перевозки по маршруту Москва - Рим - Мадрид при условии, что используются следующие классы обслуживания: Москва - Рим экономический класс, Рим - Мадрид - первый класс. Какое правило используется при расчете стоимости перевозки в разных классах обслуживания?

#### **7. Оплата перевозки и возврат сумм**

- Назовите основные способы оплаты авиабилета. В какой валюте может осуществляться оплата авиабилетов?
- Объясните, каким образом производится оплата билета при использовании:
	- неиспользованной части авиабилета;
	- многоцелевого обменного ордера (МСО);
	- возврата сумм за неиспользованную перевозку.

#### **8. Концепция ценовой единицы**

- В чем заключается концепция ценовой единицы в конструировании пассажирских авиатарифов.
- Дайте определение терминам и понятиям концепции ценовой единицы.

## 8. **Тарифы авиакомпаний**

- Приведите пример тарифной базы авиакомпании. Как происходит ее формирование?
- Объясните понятие «Брендированные тарифы». Приведите пример.
- Объясните принцип работы системы управления доходами.

#### **Перечень ситуационных задач для промежуточной аттестации**

*Задача 1.* В представительство авиакомпании обратился пассажир, планирующий совершить перелет в эконом классе в один конец по маршруту Санкт-Петербург – Копенгаген – Мадрид. На запросы сотрудника система бронирования несколько раз выдала разные варианты стоимости. Необходимо проверить правильность автоматического расчета.

1. Определить стоимость перевозки по маршруту OW, используя тарифные справочники ИАТА, при условии, что Копенгаген является пунктом трансфера.

2. Что изменится в расчете, если пассажир решит сделать остановку в Копенгагене более чем на 24 часа?

*Задача 2.* В представительство авиакомпании в Амстердаме обратился пассажир с целью восстановить авиабилет и узнать стоимость изменения даты обратного вылета. Договор перевозки был оформлен на бумажном бланке, тарифная часть которого утрачена. Согласно маршрутной части, перевозка оформлена по маршруту Санкт-Петербург – Стокгольм – Амстердам – Лондон – Санкт-Петербург.

1. Какой пункт является пунктом возврата?

2. Определить стоимость перевозки, используя тарифные справочники ИАТА

3. К какому типу маршрута относится данная перевозка?

#### **10 Методические рекомендации для обучающихся по освоению дисциплины**

Лекции являются одним из важнейших видов учебных занятий и составляют основу теоретической подготовки обучающихся по дисциплине «Ценообразование и авиационные тарифы». Для данной дисциплины лекции носят теоретический и прикладной характер.

Лекция имеет целью дать систематизированные основы научных знаний по дисциплине, раскрыть состояние и перспективы прогресса конкретной области науки и экономики, сконцентрировать внимание на наиболее сложных и узловых вопросах.

При проведении лекций преподаватель опирается на базовые знания студентов по общенаучным дисциплинам, с тем, чтобы основное время уделить специфическим вопросам дисциплины, а не повторению пройденного материала. В процессе подготовки к лекции и в ходе ее изложения важным является развитие интереса обучающихся к преподаваемой дисциплине.

Интерес к изучению учебного материала достигается на лекции применением *комплекса методических приемов:*

- четкой формулировкой темы;
- разъяснением важности знания учебного материала для дальнейшей практической деятельности;
- выделением в изучаемом материале главного;
- созданием на занятиях хорошего эмоционального настроя;
- использованием творческого характера заданий на самостоятельную работу, выдаваемых обучающимся;
- подкреплением теоретического материала примерами из практической производственной деятельности.

Так как в лекциях по дисциплине диктуются определения и формулировки, требующие дословного воспроизведения, то темп определяется способностью обучающихся сокращенно, но точно, полностью записать текст при неоднократном повторении его преподавателем.

Доступность для восприятия определяется через элементы обратной связи:

- замедленность действий обучающихся;

- неуверенность в конспектировании;

- ожидание дополнительных пояснений;

- вопросы с мест.

При чтении лекционного курса непосредственно в аудитории необходимо контролировать усвоение материала основной массой студентов путем проведения блиц-опросов по конкретным темам.

Практическое занятие проводится в целях выработки практических умений и приобретения навыков использования теоретического материала и

нормативных документов при решении производственных задач.

Дидактическое назначение практических занятий – закрепление, углубление и комплексное применение теоретических знаний, выработка умений и навыков обучающихся в решении практических задач. Вместе с тем, на этих занятиях, осуществляется активное формирование и развитие навыков и качеств, необходимых для последующей профессиональной деятельности.

Особую важность выполняют практические занятия, на которых не только решаются задачи, но и проводится разбор типовых ошибок при решении.

Практические занятия, закрепляя и углубляя знания, в то же время всемерно содействуют развитию мышления обучаемых. Наиболее успешно это достигается в том случае, когда учебное задание содержит элементы проблемности, т.е. возможность неоднозначных решений или ответов, побуждающих обучаемых самостоятельно рассуждать, искать ответы и т.п. К такому виду задач относятся задачи, предлагаемые для анализа конкретной ситуации.

При возникновении у аудитории общих неясных вопросов преподаватель может разъяснить их с использованием классной доски, однако при этом он не должен повторять лекционный материал или повторно решать задачи и примеры, приведенные на лекции.

На практических занятиях обучающиеся представляют самостоятельно подготовленные доклады и творческие задания, в том числе в виде презентаций, которые выполняются в MS PowerPoint, конспектируют новую информацию и обсуждают эти сообщения. Преподаватель в этом процессе может выступать в роли консультанта или модератора.

Методически правильно построенные практические занятия имеют не только образовательное, но и большое воспитательное значение. В процессе их проведения воспитываются волевые качества обучаемых, развиваются настойчивость, упорство, инициатива и самостоятельность, вырабатывается умение правильно строить свою работу, осуществлять самоконтроль. Эта сторона процесса обучения играет важную роль в подготовке любого специалиста. Каждое практическое занятие заканчивается, как правило, кратким подведением итогов, выставлением оценок каждому студенту и указаниями преподавателя о последующей самостоятельной работе.

В ходе самостоятельной работы по решению задач, производству расчетов, и т.п. обучаемым прививаются навыки применения современных вычислительных средств, справочников, таблиц и других вспомогательных материалов, развиваются навыки точности и быстроты вычислений, оформления работ в соответствии с установленными требованиями.

В современных условиях перед студентом стоит важная задача – научиться работать с массивами информации. Обучающимся необходимо развивать в себе способность и потребность использовать доступные информационные возможности и ресурсы для поиска нового знания и его распространения. Обучающимся необходимо научиться управлять своей исследовательской и познавательной деятельностью в системе «информация – знание –

информация». Прежде всего, для достижения этой цели, в вузе организуется самостоятельная работа обучающихся. Кроме того, современное обучение предполагает, что существенную часть времени в освоении учебной дисциплины обучающийся проводит самостоятельно. Такой метод обучения способствует творческому овладению обучающимися специальными знаниями и навыками.

Самостоятельная работа обучающегося весьма многообразна и содержательна. Она включает следующие виды занятий: самостоятельный поиск, анализ информации и проработку учебного материала; подготовку к блиц-опросу; подготовку к выступлениям с докладами; подготовку творческого задания. Завершающим этапом самостоятельной работы является подготовка к сдаче экзамена, предполагающая интеграцию и систематизацию всех полученных при изучении учебной дисциплины знаний.

Рабочая программа дисциплины «Ценообразование и авиационные тарифы» составлена в соответствии с требованиями ФГОС ВО по направлению подготовки 25.03.03 «Аэронавигация».

Программа рассмотрена и утверждена на заседании кафедры №28 «Коммерческая деятельность» «11» ревлешея 2019 года, протокол № 7.

Разработчик:

ст. преп.

Tense

Тимофеева Н.Г.

(ученая степень, ученое звание, фамилия и инициалы разработчиков)

заведующий кафедрой № 28 «Коммерческая деятельность» Смуров М.Ю. д.т.н., доцент

(ученая степень, ученое звание, фамилия и инициалы заведующего кафедрой)

Программа согласована:

Руководитель ОПОП к.э.н., доцент

Фомина И.А.

(ученая степень, ученое звание, фамилия и инициары руководителя ОПОП)

Программа рассмотрена и одобрена на заседании Учебно-методического совета Университета « 16 » анделя 2019 г., протокол № 6.